# **Everything You Need to Know About Vectors Revision: Alexander Forrest's Expert Tips for Acing Your Exams**

Are you struggling with vectors in your math or physics course? Look no further! In this comprehensive guide, we'll dive into the world of vectors revision, featuring the expert advice of Alexander Forrest—an acclaimed mathematician with years of teaching experience. Whether you're preparing for an exam or simply trying to enhance your understanding of vectors, this article will equip you with the knowledge and strategies you need to succeed.

#### What Are Vectors?

Before we delve into advanced topics, let's start with the basics. A vector is a mathematical object that represents both magnitude (size) and direction. Unlike scalar quantities (such as temperature or volume), vectors possess both numeric and directional components. They are crucial in various fields, including mathematics, physics, and engineering.

#### Properties of Vectors

Vectors have specific properties that govern how they behave. It's important to grasp these properties in order to manipulate vectors effectively. Here are a few key properties:

**Vectors Revision** by Alexander Forrest (Kindle Edition)

 $\frac{1}{2}$   $\frac{1}{2}$   $\frac{1}{2}$  4.6 out of 5 Language : English File size : 916 KB

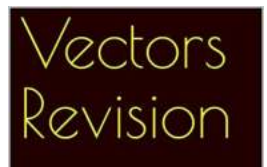

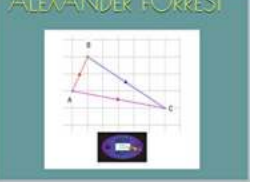

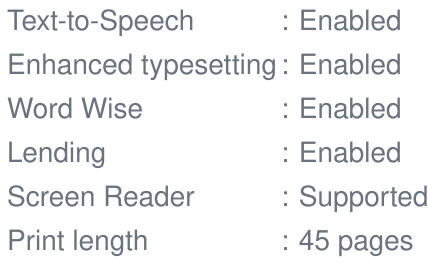

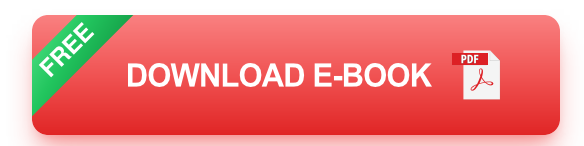

- **Direction:** Every vector has a direction associated with it. This can be  $\bar{\bar{a}}$ represented using an arrow or written as angle measurements relative to a reference axis.
- **Magnitude:** The magnitude of a vector represents its size or length. It is  $\bar{\mathbf{u}}$ denoted by a positive scalar value.
- **Summation:** Vectors can be added together using the parallelogram law or  $\alpha$ the triangle law. The result is a new vector known as the sum or resultant.
- **Scalar Multiplication:** Vectors can be multiplied by a scalar (a number) to a. change their magnitude or direction.
- **Dot Product:** The dot product of two vectors yields a scalar value. It  $\bar{\mathbf{u}}$ provides information about the angle between the vectors and can be used for calculations involving work, energy, and more.
- **Cross Product:** The cross product of two vectors produces a new vector  $\mathbf{u}^{\prime}$ that is perpendicular to both operands. It is particularly useful for calculations involving torque, magnetic fields, and more.

#### Mastering Vector Operations

Now that we've covered the properties of vectors, let's explore various operations involved in vector manipulation. Alexander Forrest emphasizes the importance of understanding these operations thoroughly to excel in exams. These operations include vector addition, subtraction, scalar multiplication, dot product, and cross product. Pay attention to the following tips:

#### Tip 1: Visualize the Vectors

When dealing with vector addition or subtraction, it's helpful to draw the vectors on a coordinate system. This visual representation enables a better understanding of how the vectors combine or cancel each other out.

#### Tip 2: Break It Down

For complex vector addition or subtraction problems, break them down into simpler components. Resolve vectors into their horizontal and vertical components, making it easier to perform calculations.

#### Tip 3: Understand the Properties

Knowing the properties of vector operations will aid you in simplifying complex vector expressions. For example, the commutative and associative properties can be applied to vector addition.

#### Tip 4: Practice Scalar Multiplication

Scalar multiplication changes a vector's magnitude without altering its direction. Practice multiplying vectors by various scalar quantities to strengthen your understanding of this operation.

#### Tip 5: Comprehend Dot Products

Dot products provide valuable information about the angle between vectors and have wide applications. Focus on grasping the concept, practicing calculations,

and recognizing when and where to use dot products.

### Tip 6: Explore Cross Products

While cross products may initially seem challenging, exploring real-world applications (such as torque or magnetic fields) can make them more tangible and easier to understand.

#### Ace Your Vector Exam with These Study Tips

In addition to understanding vector operations, it's essential to have a strategic study plan to ensure success in your exams. Here are a few tips shared by Alexander Forrest:

#### Tip 1: Review Fundamental Concepts

Start with a thorough review of the basic concepts of vectors. Understand vector representation in both the geometric form and the component form. Familiarize yourself with vector addition, subtraction, and scalar multiplication.

#### Tip 2: Solve Practice Problems

Practice is key when it comes to mastering vectors. Solve a variety of practice problems that cover different aspects of vector operations. This will boost your skills and confidence before tackling the actual exam questions.

#### Tip 3: Seek Clarification

If you encounter difficulties, never hesitate to seek clarification from your teacher or classmates. Collaborating with peers and discussing concepts can deepen your understanding and provide alternative perspectives.

#### Tip 4: Utilize Resources

Make use of online resources, textbooks, and educational videos to supplement your learning. Alexander Forrest recommends exploring Khan Academy, MIT OpenCourseWare, and other reputable platforms for comprehensive vector revision materials.

### Tip 5: Create Visual Aids

Visual aids, such as diagrams or mind maps, can help you relate different vector concepts and visualize their relationships. Create personalized study notes that condense important information in a visually appealing manner.

With this comprehensive guide to vector revision, taught by the esteemed Alexander Forrest, you're now equipped with the knowledge and strategies needed to excel in your exams. Remember to practice, seek clarification when necessary, and approach vector problems with a visual mindset. By mastering vector operations and implementing effective study techniques, you'll be one step closer to acing your math or physics exam!

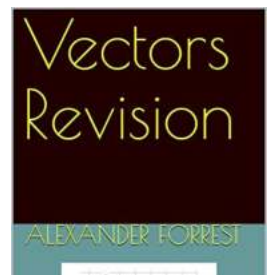

#### **Vectors Revision** by Alexander Forrest (Kindle Edition)

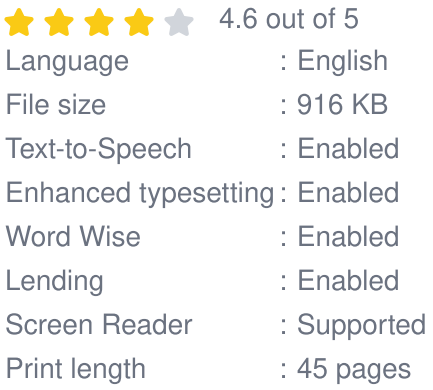

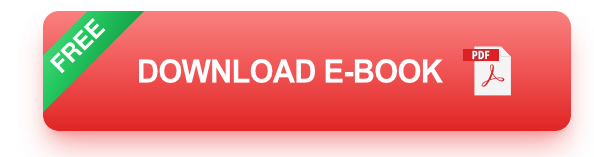

These notes are suitable as a revision aid for anyone studying basic vectors.

## eBook on Learn<br>Python Programming<br>Systematically and Step by Step

#### courses.speed16.com

## **Why This Programming Language Has Become Immensely Popular And Highly [Demanded In The World - Find Out Now!](https://bookquester.com/Why%20This%20Programming%20Language%20Has%20Become%20Immensely%20Popular%20And%20Highly%20Demanded%20In%20The%20World%20-%20Find%20Out%20Now%21.pdf)**

Programming languages play a crucial role in the digital world as they enable us to create various software applications, websites, and much more. Among the numerous...

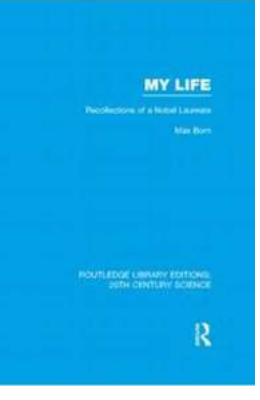

## **[Discover the Untold Stories: Recollections Of](https://bookquester.com/Discover%20the%20Untold%20Stories%20Recollections%20Of%20Nobel%20Laureate%20Routledge%20Library%20Editions.pdf) Nobel Laureate Routledge Library Editions**

Have you ever wondered what goes on behind the scenes in the lives of Nobel Laureates? How they perceive their groundbreaking discoveries and the impact it has...

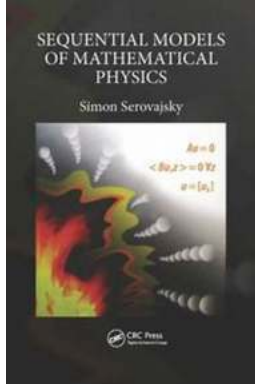

## **[Unlocking the Secrets of Sequential Models](https://bookquester.com/Unlocking%20the%20Secrets%20of%20Sequential%20Models%20of%20Mathematical%20Physics%20-%20Everything%20You%20Need%20to%20Know%21.pdf) of Mathematical Physics - Everything You Need to Know!**

Mathematical physics is a captivating field that utilizes mathematical techniques to understand and describe physical phenomena. Among the various approaches, sequential...

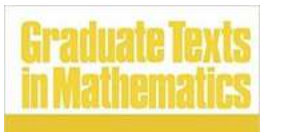

Joseph H. Silverman **The Arithmetic** of Elliptic Curves

Springer

## **[The Visible Beauty Behind "The Arithmetic Of](https://bookquester.com/The%20Visible%20Beauty%20Behind%20The%20Arithmetic%20Of%20Elliptic%20Curves%20Graduate%20Texts%20In%20Mathematics%20106.pdf) Elliptic Curves Graduate Texts In Mathematics 106"**

Elliptic curves, a fundamental concept in mathematics, hold both beauty and complexity within their unique properties. Exploring their arithmetic provides...

# Vectors Revision

## **[Everything You Need to Know About Vectors](https://bookquester.com/Everything%20You%20Need%20to%20Know%20About%20Vectors%20Revision%20Alexander%20Forrest%27s%20Expert%20Tips%20for%20Acing%20Your%20Exams.pdf?k=dGlmS0VvOVl0NTZpV2VUZG5ReWQ4NjdHY3BKTWxKSkNmRGhUM2ppTS9yTTNjMm1INFdNQmN1bWMzVldyZWptaw==:f4) Revision: Alexander Forrest's Expert Tips for Acing Your Exams**

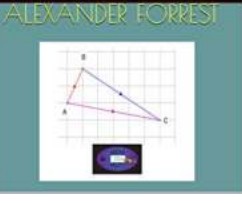

Are you struggling with vectors in your math or physics course? Look no further! In this comprehensive guide, we'll dive into the world of vectors revision, featuring the...

#### Sine and cosine rules. area of a triangle

## **"Unlock the Secrets of Calculating the Area [of Triangles with the Sine and Cosine Rules: A](https://bookquester.com/Unlock%20the%20Secrets%20of%20Calculating%20the%20Area%20of%20Triangles%20with%20the%20Sine%20and%20Cosine%20Rules%20A%20Comprehensive%20Revision%20Guide%21.pdf?k=M1VhbkR4V1dpUWc4SWp6NWxYQUpZeDFOazZkeDgvMEJVblYyMmtneVhaZldERDJ0K2J1bUtVbVFpTnZ0U3hVcGh5S1N4ZGExbTh2bTVOcml6elBnbXc9PQ==:f4) Comprehensive Revision Guide!"**

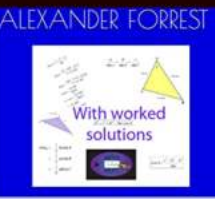

Are you struggling with calculating the area of triangles using the Sine and Cosine rules? Look no further! In this article, we will delve into the world of triangles,...

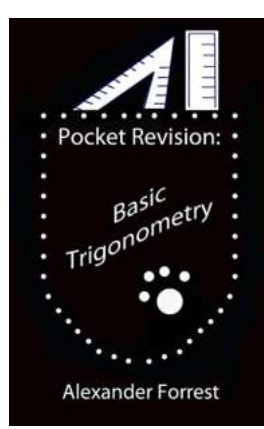

## **[The Ultimate Guide to Pocket Revision Basic](https://bookquester.com/The%20Ultimate%20Guide%20to%20Pocket%20Revision%20Basic%20Trigonometry%20Boost%20Your%20Math%20Skills%20with%20Alexander%20Forrest.pdf?k=TXQrMGFZT05tZUlQZkY2WnJvMDU3cXNHcU1OTGQ2dllldlNaekFoWWZQclhGTW1qSG9BeUhqWTNTS28yZDFYeFU4WXdMWk5MVVA2aEFJTkg0Qi95b0E9PQ==:f4) Trigonometry: Boost Your Math Skills with Alexander Forrest**

Are you struggling with understanding and applying the concepts of basic trigonometry? Do you find it challenging to remember the formulas and solve trigonometric problems?...

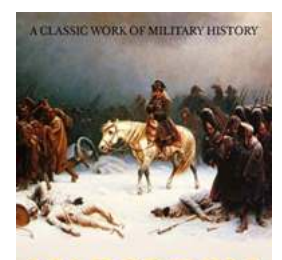

## **Unveiling the Untold Stories of Napoleon [and His Marshals Macdonell – What History](https://bookquester.com/Unveiling%20the%20Untold%20Stories%20of%20Napoleon%20and%20His%20Marshals%20Macdonell%20%E2%80%93%20What%20History%20Books%20Don%27t%20Teach%20You%21.pdf) Books Don't Teach You!**

The Rise of Napoleon Bonaparte When we think of the greatest military leaders in history, Napoleon Bonaparte is a name that invariably comes to mind. Born on August 15,...

**MARSHALS** A. G. MACDONELL

**AND HIS** 

EON